## **I. Rodzice – prawni opiekunowie**

- 1. **Rodzice** (prawni opiekunowie) mają swoje niezależne konto w systemie dziennika elektronicznego, zapewniające podgląd postępów edukacyjnych ucznia oraz dające możliwość komunikowania się z nauczycielami w sposób zapewniający ochronę dóbr osobistych innych uczniów.
- 2. Dostęp do konta **Rodzica** (prawnego opiekuna) odbywa się w dwóch trybach podstawowym oraz rozszerzonym. Rodzic (prawny opiekun) nie jest w żaden sposób zobligowany do korzystania z rozszerzonej wersji konta.
- 3. Zakres i opcje dostępne w kontach podstawowych i rozszerzonych.

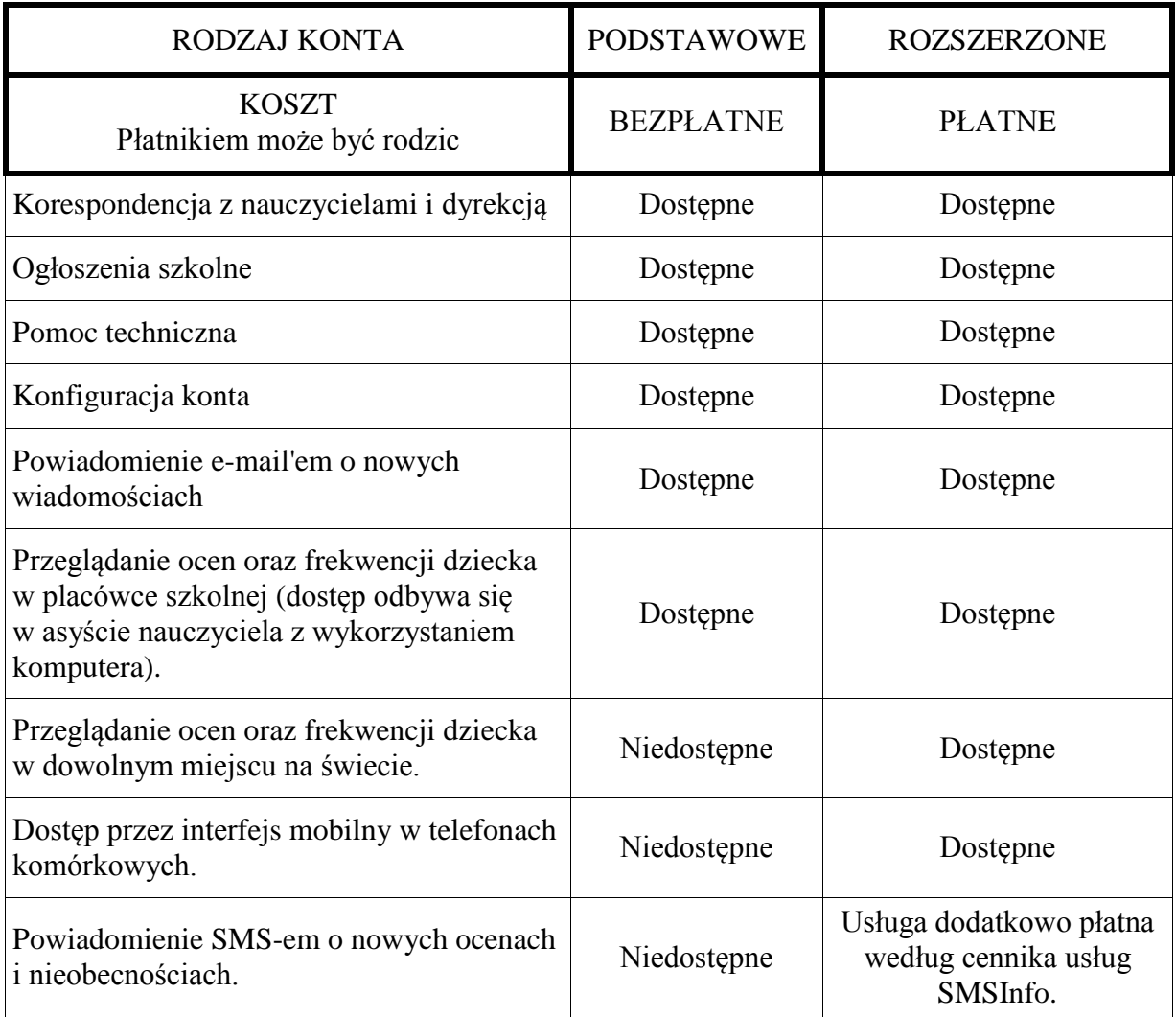

4. Na początku roku szkolnego **Rodzic** (prawny opiekun) może zlecić szkole aktywację konta poprzez dokonanie wpłaty i podpisanie się na specjalnej liście na pierwszym zebraniu w roku szkolnym u **Wychowawcy klasy**.

- 5. Na początku roku szkolnego **Rodzic** (prawny opiekun) otrzymuje login i hasło do swojego oraz dziecka konta. Fakt otrzymania tych uprawnień **Rodzic** (prawny opiekun) podpisuje osobiście w obecności wychowawcy na odpowiednim dokumencie. **(Załącznik nr 2)**. W przypadku nieobecności na zebraniu, **Rodzic** (prawny opiekun) ma możliwość odebrania loginu i hasła u **Wychowawcy klasy** lub w sekretariacie szkolnym.
- 6. **Rodzic** (prawny opiekun) w swoim koncie, poza możliwością zmiany swojego hasła, ma możliwość zmiany hasła konta swojego dziecka.
- 7. **Rodzic** (prawny opiekun) ma obowiązek zapoznać się z zasadami funkcjonowania dziennika elektronicznego, dostępnymi w *POMOCY* po zalogowaniu się na swoim koncie. Fakt zapoznania się z tymi dokumentami **Rodzic** (prawny opiekun) podpisuje w obecności **Wychowawcy klasy** na początku roku szkolnego **(Załącznik nr 3)**.
- 8. **Rodzic** (prawny opiekun) musi podpisywać się pełnym imieniem i nazwiskiem, gdyż podpis ten będzie traktowany jako wzór podpisu opiekuna dziecka **(Załączniki nr 1, 2, 3)**.
- 9. Standardowo wydaje się dla **Rodzica** (prawnego opiekuna) jeden login oraz hasło. W przypadku chęci odrębnego dostępu do systemu przez dwoje rodziców (prawnych opiekunów) istnieje możliwość wydania osobnego loginu oraz hasła dla drugiego rodzica (opiekuna prawnego).
- 10. Dostęp rodziców (prawnych opiekunów) i ich dzieci do poszczególnych modułów w dzienniku elektronicznym jest określony na podstawie umowy zawartej pomiędzy firmą zewnętrzną LIBRUS a **Dyrektorem szkoły**.
- 11. Jeżeli **Rodzic** (prawny opiekun) chce usprawiedliwiać nieobecności swojego podopiecznego za pomocą *WIADOMOŚCI* w dzienniku elektronicznym, musi złożyć odpowiednią deklarację i osobiście ją podpisać w obecności **Wychowawcy klasy**. Dotyczy to też ucznia pełnoletniego. **(Załącznik nr 1)**.
- 12. **Rodzic** (prawny opiekun) osobiście odpowiada za swoje konto w dzienniku elektronicznym szkoły i ma obowiązek nieudostępniania go swojemu dziecku ani innym nieupoważnionym osobom.
- 13. W przypadku stwierdzenia przez **Rodzica** (prawnego opiekuna) jakichkolwiek błędów we wpisach dziennika elektronicznego, **Rodzic** (prawny opiekun) ma prawo powiadomić o tym fakcie za pomocą *WIADOMOŚCI* **Wychowawcę klasy** lub **Szkolnego Administratora Dziennika Elektronicznego**.

## **II. Uczeń**

- 1. Na pierwszych lekcjach z **Wychowawcą klasy** uczniowie będą zapoznani z zasadami funkcjonowania dziennika elektronicznego w szkole.
- 2. **Uczeń** ma obowiązek zapoznać się z zasadami funkcjonowania elektronicznego dziennika ocen w szkole dostępnymi w *POMOCY* i odpowiednich *REGULAMINACH* po zalogowaniu się na swoim koncie [\(http://www.dziennik.librus.pl/help\)](http://www.dziennik.librus.pl/help).
- 3. Dla ucznia, któremu przyznano indywidualny tok nauczania, tworzy się osobną klasę, przydzielając nauczycieli według takich samych zasad jak dla każdej klasy.
- 4. **Uczeń** przy obsłudze swojego konta w dzienniku elektronicznym ma takie same prawa, obowiązki i uprawnienia jak **Rodzic** na swoim koncie.